## <span id="page-0-0"></span>Package 'selcorr'

October 14, 2022

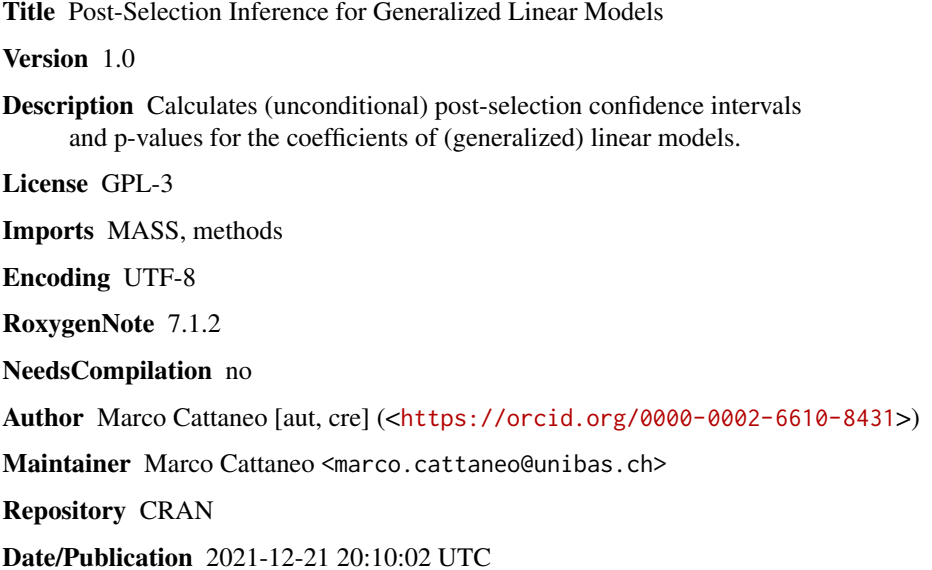

### R topics documented:

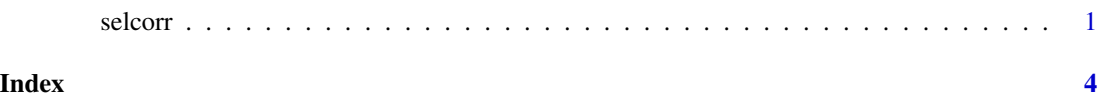

selcorr *Post-Selection Inference for Generalized Linear Models*

#### Description

selcorr returns (unconditional) post-selection confidence intervals and p-values for the coefficients of (generalized) linear models.

#### Usage

```
selcorr(
  object,
  fixed.vars = NULL,
  further.vars = NULL,
  boot.repl = 0,
  k = 2,
  conf. level = 0.95,
  quiet = FALSE
\mathcal{L}
```
#### Arguments

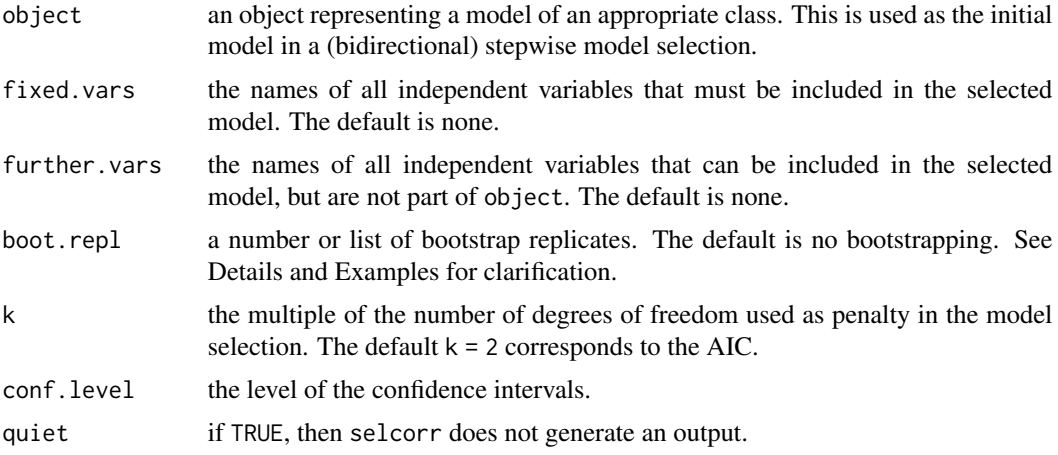

#### Details

When boot. repl  $= 0$ , an approximate asymptotic distribution of the test statistic is used to calculate p-values and calibrate the profile-likelihood confidence intervals. This approach is faster, but pvalues and confidence intervals can be more precisely calibrated by parametrically bootstrapping the test statistic (with boot.repl the number of replicates). Parallel computing can be used to speed up the bootstrapping: see Examples.

#### Value

the selected model is returned, without correction for model-selection, but with up to two additional components. There is an output component corresponding to the post-selection inference, which is also printed unless quiet = TRUE. When boot.repl is not 0, there is also a boot.repl component corresponding to the bootstrap replicates.

#### Examples

```
## linear regression:
selcorr(lm(Fertility ~ ., swiss))
## logistic regression:
```
#### selcorr 3

```
swiss.lr = within(swiss, Fertility \leftarrow (Fertility > 70))
selcorr(glm(Fertility ~ ., binomial, swiss.lr))
## parallel bootstrapping:
## Not run:
library(future.apply)
plan(multisession)
boot.repl = future_replicate(8, selcorr(lm(Fertility ~ ., swiss), boot.repl = 1000,
                                        quiet = TRUE)$boot.repl, simplify = FALSE)
plan(sequential)
selcorr(lm(Fertility ~ ., swiss), boot.repl = do.call("rbind", boot.repl))
## End(Not run)
```
# <span id="page-3-0"></span>**Index**

selcorr, 1